# Package 'signnet'

January 8, 2024

<span id="page-0-0"></span>Title Methods to Analyse Signed Networks

Version 1.0.4

Description Methods for the analysis of signed networks. This includes several measures for structural balance as introduced by Cartwright and Harary (1956) [<doi:10.1037/h0046049>](https://doi.org/10.1037/h0046049), blockmodeling algorithms from Doreian (2008) [<doi:10.1016/j.socnet.2008.03.005>](https://doi.org/10.1016/j.socnet.2008.03.005), various centrality indices, and projections of signed two-mode networks introduced by Schoch (2020) [<doi:10.1080/0022250X.2019.1711376>](https://doi.org/10.1080/0022250X.2019.1711376).

License MIT + file LICENSE

URL <https://github.com/schochastics/signnet>,

<https://schochastics.github.io/signnet/>

BugReports <https://github.com/schochastics/signnet/issues>

**Depends**  $R (= 3.2.0)$ 

Imports igraph, Matrix, Rcpp

Suggests covr, ggplot2, ggraph, knitr, ompr, ompr.roi, rmarkdown, ROI, ROI.plugin.glpk, testthat  $(>= 2.1.0)$ 

LinkingTo Rcpp, RcppArmadillo

VignetteBuilder knitr

Encoding UTF-8

LazyData true

RoxygenNote 7.2.3

NeedsCompilation yes

Author David Schoch [aut, cre] (<<https://orcid.org/0000-0003-2952-4812>>)

Maintainer David Schoch <david@schochastics.net>

Repository CRAN

Date/Publication 2024-01-08 22:00:02 UTC

## <span id="page-1-0"></span>R topics documented:

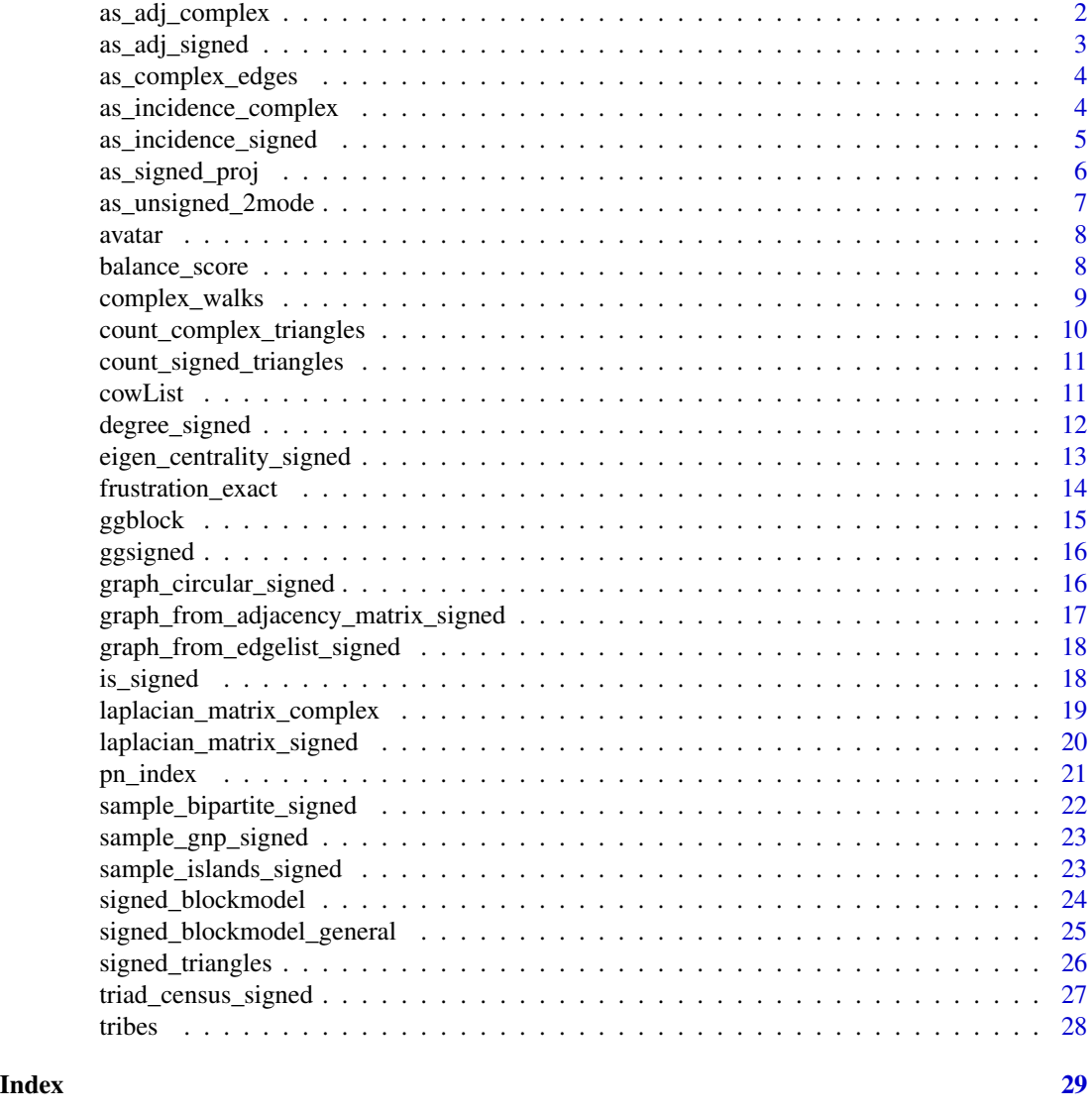

<span id="page-1-1"></span>as\_adj\_complex *Convert a signed graph to a complex adjacency matrix*

## Description

This function returns the adjacency matrix for a signed graph that contains ambivalent ties

#### Usage

as\_adj\_complex(g, attr)

#### <span id="page-2-0"></span>as\_adj\_signed 3

#### Arguments

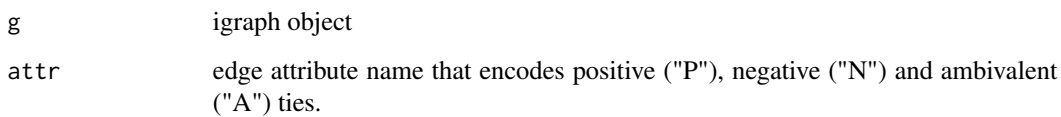

#### Value

complex adjacency matrix

#### See Also

[as\\_adj\\_signed](#page-2-1)

#### <span id="page-2-1"></span>as\_adj\_signed *Convert a signed graph to a signed adjacency matrix*

#### Description

This function returns the adjacency matrix for a signed graph

#### Usage

as\_adj\_signed(g, sparse = FALSE)

#### Arguments

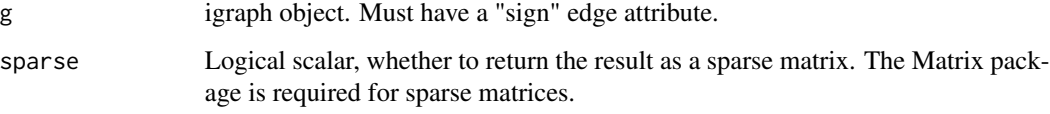

#### Value

signed adjacency matrix

#### See Also

[as\\_adj\\_complex](#page-1-1)

<span id="page-3-0"></span>

Convert Signed Network to Complex

#### Usage

```
as_complex_edges(g, attr = "type")
```
#### Arguments

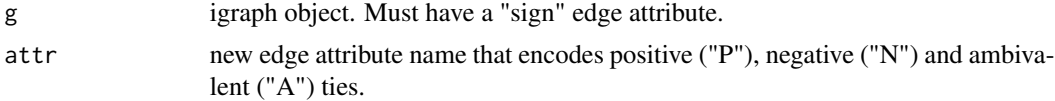

#### Value

igraph object

#### Author(s)

David Schoch

#### Examples

```
g <- sample_islands_signed(2, 10, 1, 10)
as_complex_edges(g)
```
as\_incidence\_complex *Complex Incidence Matrix*

#### Description

The complex incidence matrix of a signed graph containing ambivalent ties.

#### Usage

as\_incidence\_complex(g, attr)

#### Arguments

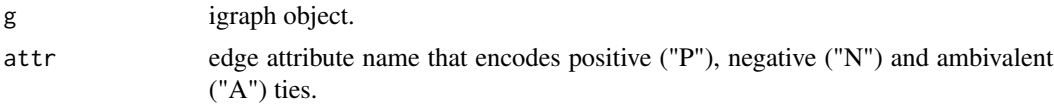

#### <span id="page-4-0"></span>Details

This function is slightly different than [as\\_incidence\\_matrix](#page-0-0) since it is defined for bipartite graphs. The incidence matrix here is defined as a  $S \in \mathbb{C}^{n,m}$ , where n is the number of vertices and m the number of edges. Edges (i,j) are oriented such that i<j and entries are defined as

$$
S_{i(i,j)} = \sqrt{A_{ij}}
$$
  

$$
S_{j(i,j)} = -\sqrt{A_{ji}} if(i,j) is an ambivalent tie
$$
  

$$
S_{j(i,j)} = -A_{ji}\sqrt{A_{ji}} else
$$

#### Value

a complex matrix

#### Author(s)

David Schoch

#### See Also

[laplacian\\_matrix\\_complex](#page-18-1)[,as\\_adj\\_complex](#page-1-1)

as\_incidence\_signed *Convert a signed two-mode network to a signed matrix*

#### Description

This function returns the incidence matrix for a signed two-mode network.

#### Usage

```
as_incidence_signed(g, sparse = FALSE)
```
#### Arguments

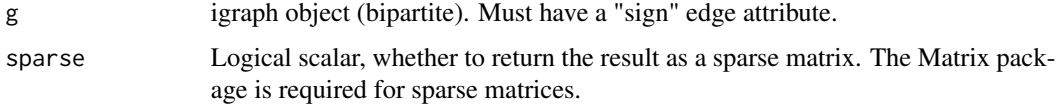

#### Value

signed incidence matrix

<span id="page-5-1"></span><span id="page-5-0"></span>

convert unsigned projection to signed

#### Usage

```
as_signed_proj(g)
```
#### Arguments

g igraph object

#### Value

igraph object

#### Author(s)

David Schoch

#### See Also

[as\\_unsigned\\_2mode](#page-6-1)

#### Examples

library(igraph)

```
# create a simple signed two mode network
el <- matrix(c(1, "a", 1, "b", 1, "c", 2, "a", 2, "b"), ncol = 2, byrow = TRUE)
g <- graph_from_edgelist(el, directed = FALSE)
E(g)$sign <- c(1, 1, -1, 1, -1)
V(g)$type <- c(FALSE, TRUE, TRUE, TRUE, FALSE)
```

```
# convert to unsigned two-mode network and project
l < - as_unsigned_2mode(g, primary = TRUE)
p \leftarrow bipartite\_projection(1, which = "true")
```

```
# turn the unsigned projection back to a signed network
as_signed_proj(p)
```
<span id="page-6-1"></span><span id="page-6-0"></span>as\_unsigned\_2mode *convert signed two-mode network to unsigned*

#### Description

convert signed two-mode network to unsigned

#### Usage

```
as_unsigned_2mode(g, primary = TRUE)
```
#### Arguments

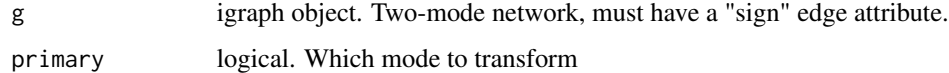

#### Value

igraph object

#### Author(s)

David Schoch

#### See Also

[as\\_signed\\_proj](#page-5-1)

#### Examples

library(igraph)

```
# create a simple signed two mode network
el <- matrix(c(1, "a", 1, "b", 1, "c", 2, "a", 2, "b"), ncol = 2, byrow = TRUE)
g <- graph_from_edgelist(el, directed = FALSE)
E(g)$sign <- c(1, 1, -1, 1, -1)
V(g)$type <- c(FALSE, TRUE, TRUE, TRUE, FALSE)
```

```
# convert to unsigned two-mode network and project
l <- as_unsigned_2mode(g, primary = TRUE)
p <- bipartite_projection(l, which = "true")
```

```
# turn the unsigned projection back to a signed network
as_signed_proj(p)
```
<span id="page-7-0"></span>

Allies/Enemy relations from Avatar: The Last Airbender

#### Usage

avatar

#### Format

igraph object

#### Source

scraped from Avatar Wiki (https://avatar.fandom.com/wiki/Category:Characters)

balance\_score *balancedness of signed network*

#### Description

Implements several indices to assess the balancedness of a network.

#### Usage

```
balance_score(g, method = "triangles")
```
#### Arguments

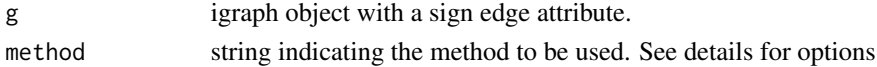

#### Details

The method parameter can be one of

*triangles* Fraction of balanced triangles. Maximal (=1) if all triangles are balanced.

- *walk*  $\sum exp(\lambda_i)/\sum exp(\mu_i)$  where  $\lambda_i$  are the eigenvalues of the signed adjacency matrix and  $\mu_i$ of the unsigned adjacency matrix. Maximal (=1) if all walks are balanced.
- *frustration* The frustration index assumes that the network can be partitioned into two groups, where intra group edges are positive and inter group edges are negative. The index is defined as the sum of intra group negative and inter group positive edges. Note that the problem is NP complete and only an upper bound is returned (based on simulated annealing). Exact methods can be found in the work of Aref. The index is normalized such that it is maximal  $(=1)$  if the network is balanced.

<span id="page-8-0"></span>complex\_walks 9

#### Value

numeric balancedness score between 0 and 1

#### Author(s)

David Schoch

#### References

Estrada, E. (2019). Rethinking structural balance in signed social networks. *Discrete Applied Mathematics*.

Samin Aref, Mark C Wilson (2018). Measuring partial balance in signed networks. *Journal of Complex Networks*, 6(4): 566–595, https://doi.org/10.1093/comnet/cnx044

#### Examples

```
library(igraph)
g \leftarrow graph.full(4)
E(g)$sign <- c(-1, 1, 1, -1, -1, 1)
balance_score(g, method = "triangles")
balance_score(g, method = "walk")
```
complex\_walks *Count Walks in complex signed network*

#### Description

Count Walks in complex signed network

#### Usage

complex\_walks(g, attr, k)

#### Arguments

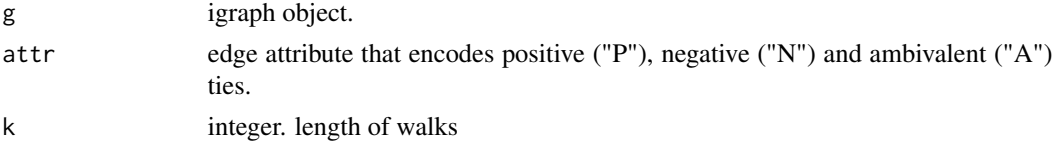

#### Value

igraph object

#### Author(s)

David Schoch

#### Examples

```
g <- sample_islands_signed(2, 10, 1, 10)
g <- as_complex_edges(g, attr = "type")
complex_walks(g, attr = "type", k = 3)
```
count\_complex\_triangles

*count complex triangles*

#### Description

Counts the number of all possible signed triangles  $(+++)$ ,  $(++)$ ,  $(+-)$  and  $(-)$ 

#### Usage

count\_complex\_triangles(g, attr)

#### Arguments

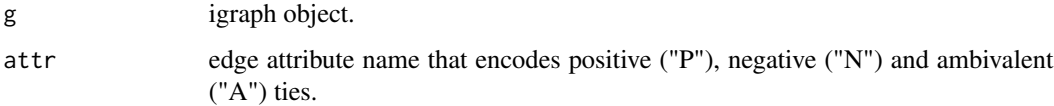

#### Value

counts for all complex triangle types

#### Author(s)

David Schoch

#### See Also

[signed\\_triangles](#page-25-1)

```
library(igraph)
g \leftarrow \text{graph}.full(4)E(g)$type <- c("P", "N", "A", "A", "P", "N")
count_complex_triangles(g, attr = "type")
```
<span id="page-9-0"></span>

<span id="page-10-1"></span><span id="page-10-0"></span>count\_signed\_triangles

*count signed triangles*

#### Description

Counts the number of all possible signed triangles  $(+++)$ ,  $(++)$ ,  $(+)$  and  $(-)$ 

#### Usage

count\_signed\_triangles(g)

#### Arguments

g igraph object with a sign edge attribute.

#### Value

counts for all 4 signed triangle types

#### Author(s)

David Schoch

#### See Also

[signed\\_triangles](#page-25-1)

#### Examples

```
library(igraph)
g \leftarrow \text{graph}.full(4)E(g)$sign <- c(-1, 1, 1, -1, -1, 1)
count_signed_triangles(g)
```
#### cowList *Signed networks from Correlates of War*

#### Description

51 signed networks of inter state relations

#### Usage

cowList

#### <span id="page-11-0"></span>Format

List of igraph objects

## Source

http://mrvar.fdv.uni-lj.si/pajek/SVG/CoW/default.htm

#### References

Doreian, P. and Mrvar, A. (2015). "Structural Balance and Signed International Relations". *Journal of Social Structure*, 16(2)

degree\_signed *Signed Degree*

#### Description

several options to calculate the signed degree of vertices

#### Usage

```
degree_signed(
  g,
 mode = c("all", "in", "out"),
  type = c("pos", "neg", "ratio", "net")
)
```
#### Arguments

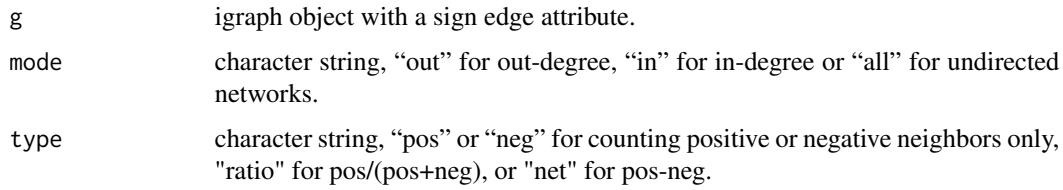

#### Value

centrality scores as numeric vector.

#### Author(s)

David Schoch

<span id="page-12-0"></span>eigen\_centrality\_signed

*Signed Eigenvector centrality*

#### Description

returns the eigenvector associated with the dominant eigenvalue from the adjacency matrix.

#### Usage

eigen\_centrality\_signed(g, scale = TRUE)

#### Arguments

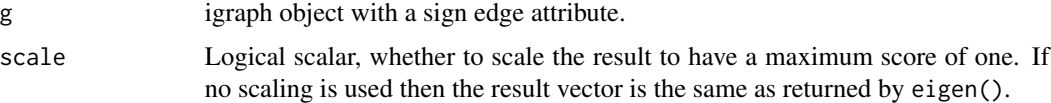

#### Details

Note that, with negative values, the adjacency matrix may not have a dominant eigenvalue. This means it is not clear which eigenvector should be used. In addition it is possible for the adjacency matrix to have repeated eigenvalues and hence multiple linearly independent eigenvectors. In this case certain centralities can be arbitrarily assigned. The function returns an error if this is the case.

#### Value

centrality scores as numeric vector.

#### Author(s)

David Schoch

#### References

Bonacich, P. and Lloyd, P. (2004). "Calculating Status with Negative Relations." *Social Networks* 26 (4): 331–38.

Everett, M. and Borgatti, S.P. (2014). "Networks Containing Negative Ties." *Social Networks* 38: 111–20.

```
library(igraph)
data("tribes")
eigen_centrality_signed(tribes)
```
<span id="page-13-0"></span>frustration\_exact *Exact frustration index of a signed network*

#### Description

Computes the exact frustration index of a signed network using linear programming

#### Usage

frustration\_exact(g, ...)

#### Arguments

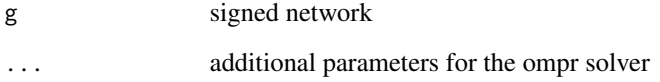

#### Details

The frustration index indicates the minimum number of edges whose removal results in a balance network. The function needs the following packages to be installed: ompr, ompr.roi,ROI, and ROI.plugin.glpk. The function Implements the AND model in Aref et al., 2020

#### Value

list containing the frustration index and the bipartition of nodes

#### Author(s)

David Schoch

#### References

Aref, Samin, Andrew J. Mason, and Mark C. Wilson. "Computing the line index of balance using linear programming optimisation." Optimization problems in graph theory. Springer, Cham, 2018. 65-84.

Aref, Samin, Andrew J. Mason, and Mark C. Wilson. "A modeling and computational study of the frustration index in signed networks." Networks 75.1 (2020): 95-110.

<span id="page-14-0"></span>

Plot Blockmodel matrix

#### Usage

```
ggblock(
  g,
  blocks = NULL,
  cols = NULL,show_blocks = FALSE,
  show_labels = FALSE
\mathcal{L}
```
#### Arguments

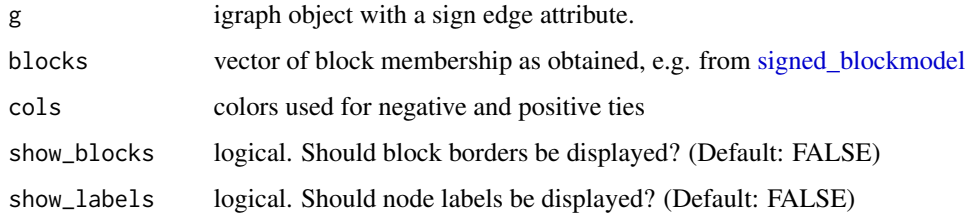

#### Value

ggplot2 object

#### Author(s)

David Schoch

#### Examples

```
## Not run:
library(igraph)
data("tribes")
clu \le signed_blockmodel(tribes, k = 3, alpha = 0.5, annealing = TRUE)
ggblock(tribes, clu$membership, show_blocks = TRUE, show_labels = TRUE)
```
## End(Not run)

<span id="page-15-0"></span>

Plot a signed or complex network

#### Usage

```
ggsigned(g, type = "signed", attr = NULL, edge_cols = NULL, weights = FALSE)
```
#### Arguments

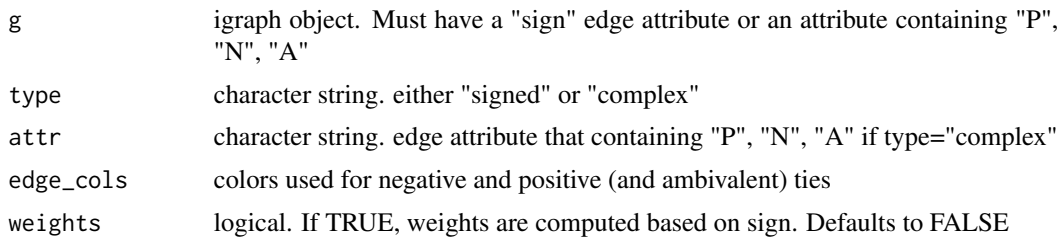

#### Details

This is a very rudimentary visualization of a signed network. If you are fluent in 'ggraph', you can probably cook up something more sophisticated. The function is thus mostly meant to give a quick overview of the network.

#### Value

ggplot2 object

#### Author(s)

David Schoch

graph\_circular\_signed *circular signed graph*

#### Description

circular graph with positive and negative edges.

#### Usage

```
graph_circular_signed(n, r = 1, pos = 0.1, neg = 0.1)
```
#### <span id="page-16-0"></span>Arguments

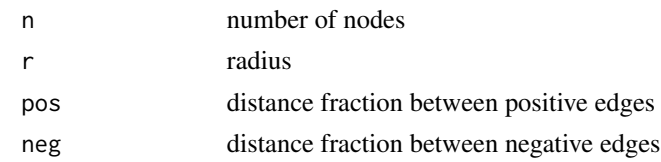

#### Value

igraph graph

#### Author(s)

David Schoch

#### Examples

library(igraph) graph\_circular\_signed(n = 50)

graph\_from\_adjacency\_matrix\_signed *Create signed graphs from adjacency matrices*

#### Description

Create signed graphs from adjacency matrices

#### Usage

```
graph_from_adjacency_matrix_signed(A, mode = "undirected", ...)
```
#### Arguments

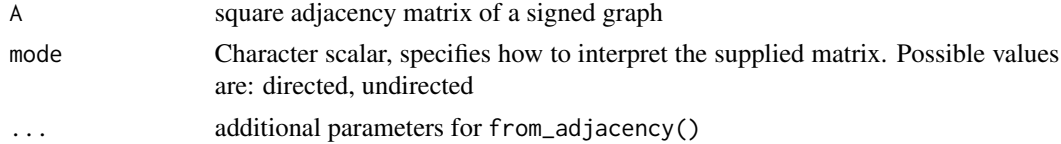

#### Value

a signed network as igraph object

```
A \leftarrow matrix(c(0, 1, -1, 1, 0, 1, -1, 1, 0), 3, 3)graph_from_adjacency_matrix_signed(A)
```
<span id="page-17-0"></span>graph\_from\_edgelist\_signed

*Create a signed graph from an edgelist matrix*

#### Description

Create a signed graph from an edgelist matrix

#### Usage

graph\_from\_edgelist\_signed(el, signs, directed = FALSE)

#### Arguments

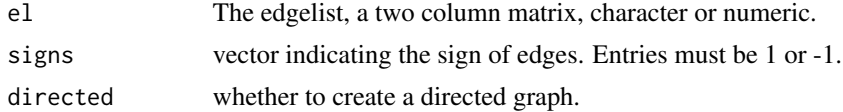

#### Value

a signed network as igraph object

#### Examples

```
el \le matrix(c("foo", "bar", "bar", "foobar"), ncol = 2, byrow = TRUE)
signs \leftarrow c(-1, 1)
graph_from_edgelist_signed(el, signs)
```
is\_signed *Check if network is a signed network*

#### Description

Check if network is a signed network

#### Usage

is\_signed(g)

#### Arguments

g igraph object

#### Value

logical scalar

#### <span id="page-18-0"></span>Examples

```
g <- sample_islands_signed(2, 5, 1, 5)
is_signed(g)
```
<span id="page-18-1"></span>laplacian\_matrix\_complex

*Complex Graph Laplacian*

#### Description

The Laplacian of a signed graph containing ambivalent ties.

#### Usage

```
laplacian_matrix_complex(g, attr, norm = FALSE)
```
#### Arguments

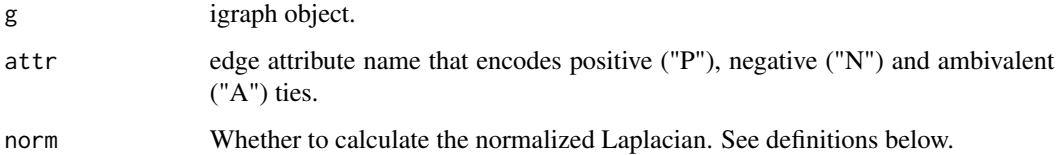

#### Details

See [laplacian\\_matrix](#page-0-0) of igraph for more details. In the complex case, D is a diagonal matrix containing the absolute values of row sums of the complex adjacency matrix.

#### Value

a complex matrix

#### Author(s)

David Schoch

#### See Also

[laplacian\\_matrix\\_signed](#page-19-1)

<span id="page-19-1"></span><span id="page-19-0"></span>laplacian\_matrix\_signed

*Signed Graph Laplacian*

#### Description

The Laplacian of a signed graph.

#### Usage

```
laplacian_matrix_signed(g, norm = FALSE, sparse = FALSE)
```
#### Arguments

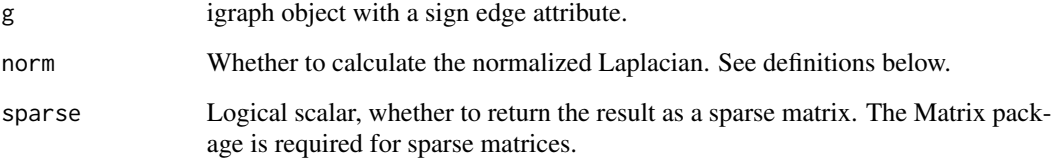

#### Details

See [laplacian\\_matrix](#page-0-0) of igraph for more details. In the signed case, D is a diagonal matrix containing the absolute values of row sums of the signed adjacency matrix.

#### Value

a numeric matrix

#### Author(s)

David Schoch

```
library(igraph)
g <- sample_islands_signed(3, 10, 5 / 10, 1)
laplacian_matrix_signed(g)
laplacian_matrix_signed(g, norm = TRUE)
```
<span id="page-20-0"></span>

centrality index for signed networks by Everett and Borgatti

#### Usage

```
pn_index(g, mode = c("all", "in", "out"))
```
#### Arguments

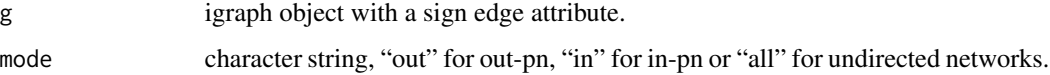

#### Value

centrality scores as numeric vector.

#### Author(s)

David Schoch

#### References

Everett, M. and Borgatti, S. (2014) Networks containing negative ties. *Social Networks* 38 111-120

```
A \leftarrow matrix(c)0, 1, 0, 1, 0, 0, 0, -1, -1, 0,
   1, 0, 1, -1, 1, -1, -1, 0, 0, 0,
   0, 1, 0, 1, -1, 0, 0, 0, -1, 0,1, -1, 1, 0, 1, -1, -1, 0, 0, 0,
   0, 1, -1, 1, 0, 1, 0, -1, 0, -1,
   0, -1, 0, -1, 1, 0, 1, 0, 1, -1,
   0, -1, 0, -1, 0, 1, 0, 1, -1, 1,
   -1, 0, 0, 0, -1, 0, 1, 0, 1, 0,
   -1, 0, -1, 0, 0, 1, -1, 1, 0, 1,
   0, 0, 0, 0, -1, -1, 1, 0, 1, 0
), 10, 10)
g <- graph_from_adjacency_matrix_signed(A,"undirected")
pn_index(g)
```
<span id="page-21-0"></span>sample\_bipartite\_signed

*Bipartite random signed graphs*

#### Description

Bipartite random signed graphs

#### Usage

```
sample_bipartite_signed(
 n1,
 n2,
 p,
 p_neg,
 directed = FALSE,
 mode = c("out", "in", "all"))
```
#### Arguments

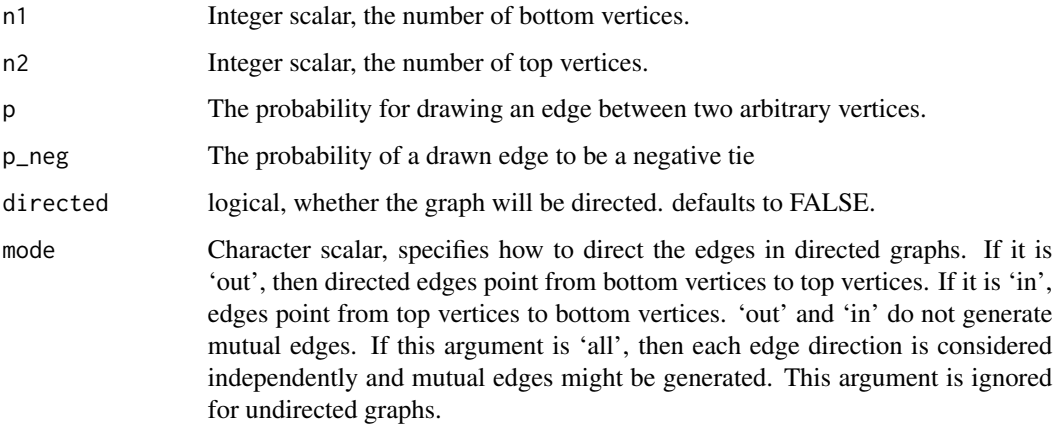

#### Value

A signed bipartite igraph graph.

#### Examples

sample\_bipartite\_signed(10, 10, 0.5, 0.5)

<span id="page-22-0"></span>

Generate random signed graphs according to the G(n,p) Erdos-Renyi model

#### Usage

```
sample_gnp_signed(n, p, p_neg, directed = FALSE, loops = FALSE)
```
#### Arguments

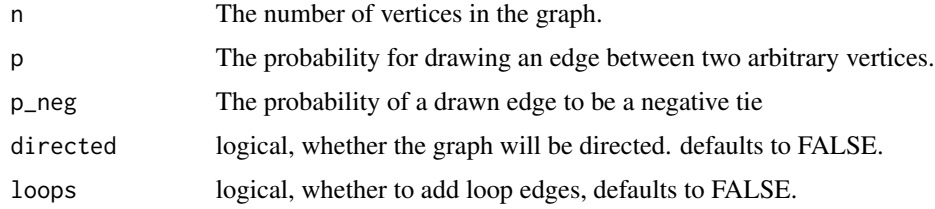

#### Value

a signed igraph graph object

#### References

Erdos, P. and Renyi, A., On random graphs, *Publicationes Mathematicae 6*, 290–297 (1959).

#### Examples

sample\_gnp\_signed(10, 0.4, 0.5)

sample\_islands\_signed *A graph with random subgraphs connected by negative edges*

#### Description

Create a number of Erdos-Renyi random graphs with identical parameters, and connect them with the specified number of negative ties.

#### Usage

```
sample_islands_signed(islands.n, islands.size, islands.pin, n.inter)
```
#### <span id="page-23-0"></span>Arguments

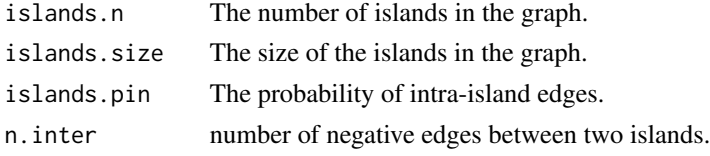

#### Value

a signed igraph graph

#### Author(s)

David Schoch

#### Examples

```
library(igraph)
sample_islands_signed(3, 10, 0.5, 1)
```
<span id="page-23-1"></span>signed\_blockmodel *Blockmodeling for signed networks*

#### Description

Finds blocks of nodes with intra-positive and inter-negative edges

#### Usage

 $signed\_blockmodel(g, k, alpha = 0.5, annealing = FALSE)$ 

#### Arguments

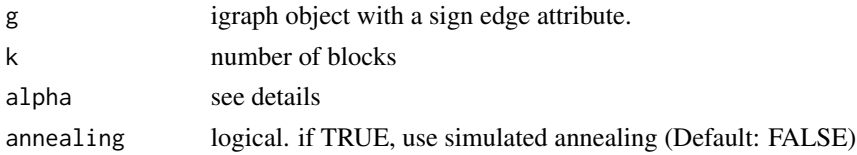

#### Details

The function minimizes  $P(C)=\alpha N+(1-\alpha)P$ , where N is the total number of negative ties within plussets and P be the total number of positive ties between plus-sets. This function implements the structural balance model. That is, all diagonal blocks are positive and off-diagonal blocks negative. For the generalized version see [signed\\_blockmodel\\_general.](#page-24-1)

#### Value

numeric vector of block assignments and the associated criterion value

#### <span id="page-24-0"></span>Author(s)

David Schoch

#### References

Doreian, Patrick and Andrej Mrvar (2009). Partitioning signed social networks. *Social Networks* 31(1) 1-11

#### Examples

library(igraph)

```
g <- sample_islands_signed(10, 10, 1, 20)
clu \le signed_blockmodel(g, k = 10, alpha = 0.5)
table(clu$membership)
clu$criterion
# Using simulated annealing (less change of getting trapped in local optima)
data("tribes")
clu \le signed_blockmodel(tribes, k = 3, alpha = 0.5, annealing = TRUE)
table(clu$membership)
clu$criterion
```

```
signed_blockmodel_general
```

```
Generalized blockmodeling for signed networks
```
#### Description

Finds blocks of nodes with specified inter/intra group ties

#### Usage

```
signed_blockmodel_general(g, blockmat, alpha = 0.5)
```
#### Arguments

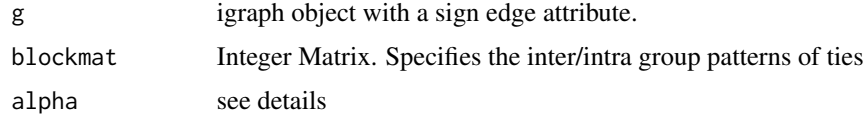

#### Details

The function minimizes  $P(C) = \alpha N + (1 - \alpha)P$ , where N is the total number of negative ties within plussets and P be the total number of positive ties between plus-sets. This function implements the generalized model. For the structural balance version see [signed\\_blockmodel.](#page-23-1)

#### <span id="page-25-0"></span>Value

numeric vector of block assignments and the associated criterion value

#### Author(s)

David Schoch

#### References

Doreian, Patrick and Andrej Mrvar (2009). Partitioning signed social networks. *Social Networks* 31(1) 1-11

#### Examples

```
library(igraph)
# create a signed network with three groups and different inter/intra group ties
g1 \leftarrow g2 \leftarrow g3 \leftarrow graph .full(5)V(g1)$name <- as.character(1:5)
V(g2)$name <- as.character(6:10)
V(g3)$name <- as.character(11:15)
g <- Reduce("%u%", list(g1, g2, g3))
E(g)$sign <- 1
E(g)$sign[1:10] <- -1
g \leftarrow add.edges(g, c(rbind(1:5, 6:10)), attr = list(sign = -1))g \leftarrow add. edges(g, c(rbind(1:5, 11:15)), attr = list(sign = -1))g \leftarrow add. edges(g, c(rbind(11:15, 6:10)), attr = list(sign = 1))# specify the link patterns between groups
blockmat <- matrix(c(1, -1, -1, -1, 1, -1, 1, -1), 3, 3, byrow = TRUE)
signed_blockmodel_general(g, blockmat, 0.5)
```
<span id="page-25-1"></span>signed\_triangles *list signed triangles*

#### Description

lists all possible signed triangles

#### Usage

```
signed_triangles(g)
```
#### Arguments

g igraph object with a sign edge attribute.

<span id="page-26-0"></span>triad\_census\_signed 27

#### Value

matrix of vertex ids and the number of positive ties per triangle

#### Author(s)

David Schoch

#### See Also

[count\\_signed\\_triangles](#page-10-1)

#### Examples

```
library(igraph)
g \leftarrow \text{graph.full}(4)E(g) \text{Sign} < -c(-1, 1, 1, -1, -1, 1)signed_triangles(g)
```
triad\_census\_signed *signed triad census*

#### Description

triad census for signed graphs

#### Usage

```
triad_census_signed(g)
```
#### Arguments

g igraph object with a sign edge attribute.

#### Value

counts for all 139 signed directed triangle types

#### Author(s)

David Schoch

```
library(igraph)
g \leftarrow graph.full(4, directed = TRUE)E(g)$sign <- rep(c(-1, 1, 1, -1, -1, 1), 2)triad_census_signed(g)
```
<span id="page-27-0"></span>Signed social network of tribes of the Gahuku–Gama alliance structure of the Eastern Central Highlands of New Guinea, from Kenneth Read. The network contains sixteen tribes connected by friendship ("rova") and enmity ("hina").

#### Usage

tribes

#### Format

An igraph object

#### Source

http://vlado.fmf.uni-lj.si/pub/networks/data/ucinet/gama.dat

#### References

Read, K. E. (1954) Cultures of the central highlands, New Guinea. *Southwestern Journal of Anthropology*, 1–43.

# <span id="page-28-0"></span>Index

```
∗ datasets
    avatar, 8
    cowList, 11
    tribes, 28
as_adj_complex, 2, 3, 5
as_adj_signed, 3, 3
as_complex_edges, 4
as_incidence_complex, 4
as_incidence_matrix, 5
as_incidence_signed, 5
as_signed_proj, 6, 7
as_unsigned_2mode, 6, 7
avatar, 8
balance_score, 8
complex_walks, 9
count_complex_triangles, 10
count_signed_triangles, 11, 27
cowList, 11
degree_signed, 12
eigen_centrality_signed, 13
frustration_exact, 14
ggblock, 15
ggsigned, 16
graph_circular_signed, 16
graph_from_adjacency_matrix_signed, 17
graph_from_edgelist_signed, 18
is_signed, 18
laplacian_matrix, 19, 20
laplacian_matrix_complex, 5, 19
laplacian_matrix_signed, 19, 20
pn_index, 21
```
sample\_bipartite\_signed, [22](#page-21-0) sample\_gnp\_signed, [23](#page-22-0) sample\_islands\_signed, [23](#page-22-0) signed\_blockmodel, *[15](#page-14-0)*, [24,](#page-23-0) *[25](#page-24-0)* signed\_blockmodel\_general, *[24](#page-23-0)*, [25](#page-24-0) signed\_triangles, *[10,](#page-9-0) [11](#page-10-0)*, [26](#page-25-0)

triad\_census\_signed, [27](#page-26-0) tribes, [28](#page-27-0)